## **Характеристики параллельного соединения**

## **Задание**

1. Нарисовать по характерным точкам переходный процесс в ПИД-регуляторе с параметрами, заданными в таблице.

2. Смоделировать нарисованный при выполнении п. 1 переходный процесс.

3. Смоделировать истинную ЛАЧХ ПИ-регулятора с параметрами, заданными в таблице.

4. На полученных графиках достроить асимптотическую ЛАЧХ.

Таблица

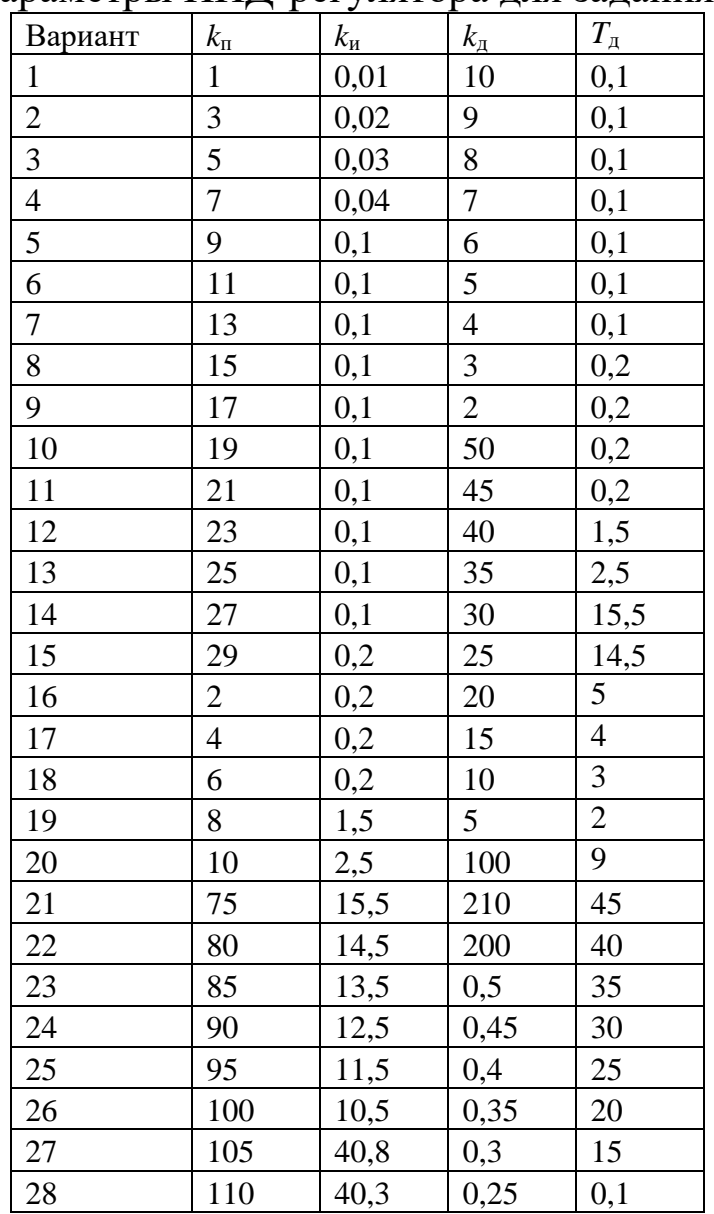

## Параметры ПИД-регулятора для задания 1

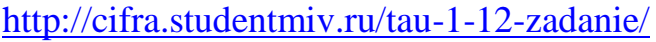

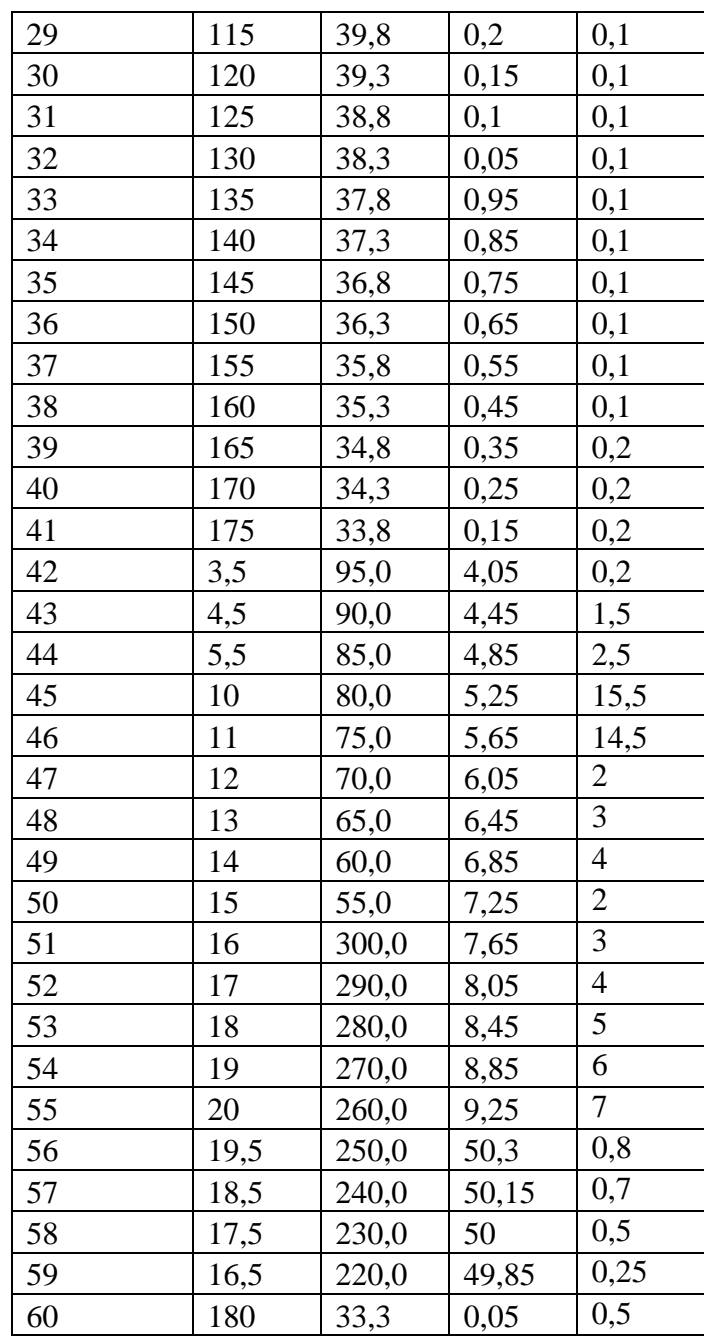